## OCG Animation Example

**Start Animation**

**Reset**

**Display Code for Creating OCG Layers**

For the Acrobat User's Group JavaScript Corner

Creating and using OCGs

By Thom Parker, WindJack Solutions, Inc

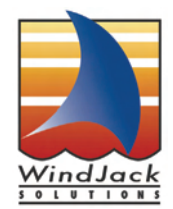